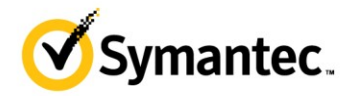

## **Questions fréquentes**

## **Qui peut rapporter une inquiétude?**

Tout un chacun peut rapporter des inquiétudes concernant Symantec y compris les employés de Symantec, les fournisseurs de services, les membres des chenaux Symantec et les clients.

## **[Pour quelle raison la société Symantec a-t-](https://secure.ethicspoint.com/domain/media/en/gui/8897/FAQs.htm#q0)elle décidé d'entrer de sous-traiter à EthicsPoint la gestion [de la ligne éthique ?](https://secure.ethicspoint.com/domain/media/en/gui/8897/FAQs.htm#q0)**

EthicsPoint est une société indépendante qui fourni des systèmes téléphoniques ou web sécurisé et confidentiels aux personnes qui désirent rapporter des inquiétudes concernant des conduites douteuses au sein de Symantec. Comme de nombreuses autres sociétés, Symantec à choisi de déléguer le traitement des problématiques éthiques à EthicsPoint dans l'idée que les personnes ayant des inquiétudes se sentiront plus en confiance en traitant avec un organisme professionnel externe. EthicsPoint offre ses services 24h sur 24 et assure la traduction des rapports soumis via web ou téléphone. Pour cette raison il est possible de soumettre des rapports dans des douzaines de langues différentes.

## **Quel est le rôle d'EthicsPoint ?**

Les principales responsabilités d'EthicsPoint sont :

- $\checkmark$  Offrir des voies de rapport confidentielles aux personnes souhaitant transmettre des inquiétudes concernant des activités au sein de Symantec.
- $\checkmark$  Protéger l'identité des personnes qui soumettent des rapports.
- $\checkmark$  Fournir des services de traduction aux personnes qui désirent soumettre leur rapport dans des langues autres que l'anglais.
- $\checkmark$  Transmettre les informations concernant les problématiques étiques au bureau Éthique et conformité de Symantec pour que la compagnie puisse lancer les investigations qui s'imposent.
- $\checkmark$  Agir en tant qu'intermédiaire pour permettre à Symantec de communiquer avec les personnes ayant soumis des rapports et qui préfèrent garder l'anonymat dans le but d'effectuer un suivi, de demander des compléments d'information et de communiquer les résultats des enquêtes.

Le rôle d'EthicsPoint n'est pas de traiter les inquiétudes, la société se contente de transmettre les informations au bureau Éthique et conformité de Symantec.

## **Que faire en cas d'urgence ?**

Les inquiétudes concernant un risque immédiat de violence contre les personnes ou de dommages aux biens ne doivent pas être rapportées EthicsPoint. Si vous avez besoin d'une aide d'urgence contactez la police de votre localité.

# **Dois-je soumettre mon rapport à travers mon responsable des ressources humaines chez Symantec ou à travers EthicsPoint ?**

Cela dépends de vous, considérez si vous vous sentez à l'aise à l'idée de transmettre votre rapport à votre supérieur hiérarchique, à son supérieur à une autre personne de votre département. Un certain nombre de personnes de la société ont rapporté que le fait d'adresser directement les problèmes avec les personnes concernées peut s'avérer difficile mais peut donner de bons résultats. Vous pouvez aussi rapportez vos inquiétudes au bureau Éthique et conformité de Symantec à l'adresse de messagerie [ethics@symantec.com,](mailto:ethics@symantec.com) ou si vous pensez qu'une violation des pratiques de comptabilité, des lois concernant la sécurité ou des exigences légales a eu lieu vous pouvez aussi vous adresser au Comité d'audit du conseil d'administration. Si vous ne vous sentez pas à l'aise à l'idée de rapporter vos inquiétudes, si vous ne savez pas qui contacter, si vous croyez que vos inquiétudes

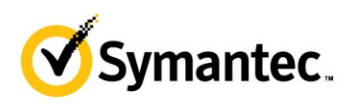

n'ont pas étés correctement adressées ou si vous désirez rester anonyme, vous pouvez soumettre votre rapport à travers EthicsPoint.

## **Comment rapporter mes inquiétudes à travers EthicsPoint?**

Si vous désirez rapporter des conduites douteuses concernant Symantec, **vous** pouvez compléter un rapport sur le site web ou vous pouvez parler avec un spécialiste due centre d'appels d'EthicsPoint. Quelque soit l'option choisie, vous pouvez toujours choisir de garde l'anonymat.

- Formulaire web : Pour soumettre un rapport depuis le site web cliquez ici.
- Ligne EthicsLine de Symantec (gérée par EthicsPoint).

Pour contacter la ligne EthicsLine, cliquez ici pour obtenir une liste de numéros de téléphones de contact. Dans la plupart des pays Symantec offre un numéro d'appel gratuit. En général, une personne vous répondra d'abord en anglais. Le spécialiste d'EthicsLine qui répondra à votre appel demandera à un interprète de se joindre à la conférence si vous préférez soumettre votre rapport dans une langue autre que l'anglais. Les opérateurs sont disponibles 24h sur 24.

## **Dois-je m'identifier ?**

Même si vous décidez de vous identifier, Symantec fera le possible pour protéger la confidentialité de votre identité au cours de l'enquête. Votre identification peut faciliter les recherches, car dans ce caslà les enquêteurs de Symantec peuvent travailler directement avec la personne qui à soumis le rapport.

### **Est-il possible de soumettre un rapport de façon anonyme ?**

Dans tous les pays, sauf ceux dans lesquels les rapports anonymes sont interdits, vous pouvez soumettre votre rapport de façon anonyme en utilisant le formulaire web ou la ligne EthicsLine de Symantec gérée par EthicsPoint. Si vous décidez de présenter votre rapport de façon anonyme, vous recevrez un code de rapport et il vous sera demander de créer un mot de passe. Vous devez conserver ces informations si vous désirez pouvoir accéder de nouveaux au rapport que vous avez soumis. Vous pourrez ainsi suivre les progrès de votre cas et le cas échéant ajouter des informations additionnelles. Cela-permettra aussi à Symantec de vous poser des questions de suivi tout en protégeant votre anonymat.

Si vous décidez de présenter votre rapport de façon anonyme, prenez soin de ne pas fournir des informations qui pourraient vous identifier comme :

- $\checkmark$  Votre position hiérarchique au sein de la société
- $\checkmark$  Votre lieu de travail

### **Par quels moyens la société EthicsPoint protège-t-elle la confidentialité ?**

EthicsPoint ne trace pas l'origine des appels et n'utilise pas de système d'identification des appels entrants. De plus, EthicsPoint ne génère, ni ne maintient aucun journal d'adresse IP, de la sorte EthicsPoint ne conserve aucune information pouvant relier votre rapport à votre ordinateur si vous soumettez votre rapport via web. Les rapports soumis depuis votre ordinateur passent à travers un portal internet sécurisé qui ne trace pas les utilisateurs et ne montre pas les noms d'utilisateur.

#### **Comment puis-je suivre les progrès du traitement de mon cas ?**  $\bullet$

A la fin de votre appel ou de votre rapport en ligne, EthicsPoint vous fournira un code de rapport et il vous sera demander de créer un mot de passe. Il vous sera demander d'appeler la ligne EthicsPoint de Symantec, gérée par EthicsPoint, ou bien de visitez le site web d'EthicsPoint dans les sept à dix jours qui suivent la soumission de votre rapport. A ce moment vous pourrez voir les progrès de votre

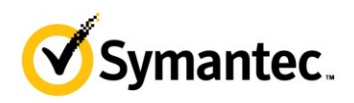

cas et le cas échéant savoir si des informations additionnelles sont nécessaires pour la poursuite de l'enquête.

## **Que faire si je perds mon code de rapport ou mon mot de passe ?**

Compte tenu du haut niveau de confidentialité assigné aux rapports, vous devrez soumettre un nouveau rapport si vous perdez votre code ou votre mot de passe. Vous devez mentionner dans votre rapport que ce sujet a déjà été présenté dans un rapport antérieur.

## **Comment la société Symantec traite t-elle les inquiétudes présentées ?**

EthicsPoint informe le bureau Éthique et conformité de Symantec quand un rapport a été soumis. Quand cela apparait nécessaire, Symantec lance une procédure d'enquête en utilisant des ressources internes ou externes ayant l'expérience de telles procédures. Les informations contenues dans votre rapport sont transmises aux membres de l'équipe d'enquêteurs et les problématiques sont étudiées rapidement et avec discrétion. Vous pouvez suivre l'état de votre cas en contactant la ligne EthicsLine de Symantec ou en cliquant sur le lien Suivi sur le site web.

## **Où vont ces rapports? Qui peut y accéder ?**

Les rapports sont entrés directement dans le serveur sécurisé d'EthicsPoint à fin de prévenir tout risque de sécurité. EthicsPoint met ces rapport à la disposition d'un nombre limités de personnes spécifiques au sein du bureau Éthique et conformité de Symantec, ces personnes sont chargées d'évaluer le type de violation et le lieu de l'incident et d'assurer la conduite des investigations nécessaires. Les personnes qui reçoivent ces rapports ont étés spécifiquement formés pour protéger la confidentialité de ces rapports.

#### **Que faire si je subis des représailles ?**  $\bullet$

Symantec interdit formellement les représailles contres les personnes qui soumettent leurs inquiétudes. Les inquiétudes soumises de bonne foi ne vous exposeront pas à des représailles et ce quelque soit le résultat de l'enquête. Si vous pensez avoir subi des représailles de quelque sorte que ce soit, rapportez-les s'il-vous plait pour que Symantec puisse enquêter à leur sujet.

## **[La Direction de la société veut-elle vraiment que je rapporte me inquiétudes ?](https://secure.ethicspoint.com/domain/media/en/gui/157/faq.html#4#4)**

Certainement, en fait, la direction a besoin de vos rapports. Quand vous rapportez des inquiétudes cela offre à la société la possibilité de mieux faire. Le fait de rapporter une inquiétude peut aider à minimiser les impacts négatifs pour la société et les clients et avant tout, peut-vous aider à résoudre les difficultés auxquelles vous faites peut-être face. Votre apport peut aussi aider la société à améliorer sa culture d'entreprise et sa performance globale. Si vous observez ou suspectez une violation des politiques de la société ou de la loi, en tant qu'employé vous avez le devoir d'en informer qui de droit. Surtout ne comptez pas sur le fait que quelqu'un d'autre va se charger de sonner l'alarme. Si vous vous taisez, la société risque de ne pas être en mesure d'étudier les faits et de corriger la situation.